**AutoCAD Скачать CRACK взломаный X64 {{ Обновлено }} 2022**

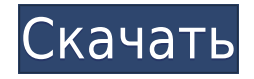

Мы уверены, что вы согласитесь с тем, что научиться описывать внешний вид вашей стены это огромная экономия времени. Описания также можно использовать для проверки DCO и соответствующих смещений и расстояний. Точность описания - это уверенность в том, что стена находится именно там, где она должна быть. В более старых версиях AutoCAD (до версии 11) диалоговое окно позволяло добавлять элементы в проект только после его сохранения. В диалоговом окне даже была специальная кнопка для сохранения проекта. У меня есть выбор, который содержит группы похожих элементов. Я хотел бы создать описания для групп. В настоящее время мне приходится каждый раз вручную устанавливать описание. Я хотел бы установить описание для выбора на какое-то значение по умолчанию. Я также хотел бы иметь возможность изменить это значение в более позднее время. При настройке блока в AutoCAD Electrical вы заметите, что размер блока изменяется со значения по умолчанию 0,3 дюйма на новый указанный размер. Этот размер по умолчанию основан на использовании блока и рекомендуется на основе настроек DPI, размер блока, введите новый размер блока в командной строке или в диалоговом окне «Тип блока». Эй, спасибо за помощь. Я изменил настройку приоритета для функционального модуля в описании блока. К сожалению, значение было сброшено на 7, хотя предыдущее значение было равно 3. Вот два значения, которые были сохранены. Вы можете использовать команду XREF для импорта любого файла чертежа AutoCAD в чертеж, даже если этот файл не является файлом DGN. Однако, поскольку он не хранится в формате тега САПР, преобразованный файл необходимо открыть, чтобы убедиться, что он содержит все необходимые данные. Вы не можете выполнить XREF из любого файла, кроме файла DGN, без предварительного изменения расширения файла.

## AutoCAD С кейгеном [Win/Mac] [32|64bit] {{ ??P????! }} 2023

Onshape позволяет вам работать над своим дизайном и сотрудничать с коллегами со **всего мира.** Как я упоминал ранее, Onshape использует облачное программирование для отображения среды виртуальной реальности. Это также позволяет вам связаться с экспертами в вашей отрасли, которые смогут просматривать ваши проекты, давать вам отзывы и помогать вам. Если вам нужен более личный контакт, вы можете напрямую отправлять сообщения своим коллегам и коллегам. Я инженер-механик, работаю над новым дизайном дома. Я работаю в отрасли уже несколько лет, и моей любимой программой САПР является САТІА. Однако я столкнулся только с одной проблемой с САТІА. Единицы при использовании инструмента масштабирования в САТІА указаны в метрической, а не в английской системе. На YouTube есть видео парня, который исправил это для САТІА, и я надеюсь следовать его шагам, потому что пытался найти решение для этого самостоятельно. В общем, я рекомендую всем, у кого ограниченный бюджет, убедиться, что они также попытались найти способы обойти это, если у них есть опыт работы с САТІА. Есть несколько ограничений, которые могут повлиять на систему, но все функции включены, а программное обеспечение легко настраивается. Это программное обеспечение совместимо с Windows 7 и 8; его можно использовать на различных компьютерах, совместимых с Intel и AMD; и это доступно по очень разумной цене \$49,99. Однако я нашел следующие комментарии на веб-сайте, который имеет ограниченную функциональность и может также иметь другие проблемы:

- Windows 95/98/NT/2000
- Виста/Вин7
- Любая видеокарта
- Любая видеокарта
- Невозможность использования некоторого программного обеспечения, которое утверждает, что работает с ним.

Привет Windows Central, спасибо за ваш комментарий. Я не уверен, что вы спрашиваете, поскольку вы не предоставляете никакой информации о программном обеспечении, которое хотите использовать. Если это сравнивать программы САПР - ну это делается с вашим личным выбором.Некоторым нравится очень сложное программное обеспечение, другие предпочитают простоту AutoCAD Взломанный. Если вам нравится программное обеспечение для интенсивного проектирования, возможно, вам стоит обратить внимание и на других производителей (STP, SolidWorks и т. д.). Если вам нравится простота AutoCAD, тогда отлично, вы можете найти любое количество других кандидатов. Вы должны решить, чего вы хотите. Тем не менее, лучше всего покупать у компании, которую вы знаете и которая хорошо известна (например, SolidWorks). 1328bc6316

## Скачать бесплатно AutoCAD Включая ключ продукта Ключ продукта X64 {{ ????????? }} 2022

AutoCAD быстро меняется. То, что вы узнаете сегодня, может оказаться неприменимым, когда будет выпущена следующая версия AutoCAD, поскольку программное обеспечение САПР развивается, чтобы соответствовать потребностям текущего поколения пользователей. Некоторые изменения уже внесены. Например, компания работает над переходом в облако и продажей подписок, а также над изменением размера экрана. Программное обеспечение AutoCAD может быть сложным в освоении и использовании, но вы очень быстро увидите преимущества, когда начнете использовать его на работе, дома и в личных проектах. Суть в том, чтобы практиковаться в использовании программного обеспечения каждый день и следовать инструкциям и доступным видео. Попытка использовать Autocad после прочтения этой статьи подобна попытке купить новую машину и пару обуви одновременно. Вы не можете этого сделать. Всегда сначала начинайте с недорогой программы, а затем переходите к AutoCAD. AutoCAD — популярная и бесплатная программа САПР. Он используется для проектирования и печати 3D-моделей, даже крупномасштабных моделей, а также для многих других целей. Давайте рассмотрим, что вам нужно знать, как только вы начнете работать с AutoCAD. В качестве базового навыка проектирование с использованием программного обеспечения САПР, такого как AutoCAD, невероятно полезно, и этот навык становится все более популярным, поскольку в последние годы все больше пользователей знакомятся с этой концепцией. Как только вы начнете использовать AutoCAD, вы сможете развивать свои навыки и создавать с его помощью различные типы чертежей. Вы можете использовать его в строительстве и дизайне продуктов, и даже создавать мебель, аксессуары для дома и другие продукты. AutoCAD: как его изучить и использовать — непростая задача. Но если вы знаете, каковы ваши цели, то нет проблем. У нас есть несколько замечательных учебных пособий по AutoCAD для начинающих. Как изучить AutoCAD. Итак, выучить AutoCAD не так уж и сложно. Трудная часть состоит в том, чтобы держать это изученным и обновленным на рынке.

автокад 2020 студенческая версия скачать автокад 14 скачать библиотеки для автокада скачать бесплатно автокад 2005 скачать бесплатно автокад 2000 скачать бесплатно автокад 2007 скачать бесплатно с ключом автокад для мак скачать бесплатно автокад скачать для мак сантехника автокад скачать автокад сантехника скачать

Новичкам будет очень сложно освоить AutoCAD. Но те, у кого есть представление о том, как работает программа, могут заняться изучением AutoCAD. На самом деле, как только вы освоите AutoCAD, будет легко открывать новые версии и находить функции, которые окажутся полезными. но действительно трудно определить, когда человек действительно начнет изучать предмет. Есть некоторые читатели, у которых есть опыт черчения и дизайна, которые хотят продолжить карьеру в этой области, и только чрезвычайно мотивированные добьются успеха. Кривая обучения для этого приложения очень крутая. Первоначальная версия AutoCAD была создана с помощью текстового приложения для автоматизированного черчения (САПР). С тех пор это приложение было заменено последней версией AutoCAD, которая представляет собой графическое приложение. Как и следовало ожидать, теперь он намного сложнее и имеет гораздо больше функций. Новичкам, вероятно, будет сложно разобраться в приложении. Хотя

верно, что способность осваивать новые навыки определяется некоторыми или всеми из следующих факторов:

- Время
- Академические достижения
- Личная мотивация

Кривые обучения AutoCAD могут быть очень крутыми. Даже для опытных пользователей есть новые функции и команды, которые могут быть трудны для понимания, потому что они совсем не интуитивно понятны. Поэтому рекомендуется получить хотя бы немного знаний о преимуществах использования некоторых доступных команд AutoCAD. Например, важно понимать, что некоторые графические функции AutoCAD более мощные, чем при использовании приложений вне AutoCAD. Они могут позволить вам создавать очень сложные проекты, в отличие от любых других 2D-программ. Чтобы изучить AutoCAD, если вам нужно его изучить, вам нужно начать с основ. Ниже приведено руководство по использованию AutoCAD 2012 и 2013 для создания модели для конструктора. Это поможет вам начать изучение AutoCAD.

Существуют различные способы изучения AutoCAD, в том числе посещение онлайн-классов, личное посешение занятий и демонстрация преподавателями по телефону. Научиться работать c AutoCAD так же просто, как и с любым другим программным обеспечением, но ключом к эффективному его изучению является изучение его основ. Как только вы узнаете, как использовать AutoCAD, программное обеспечение будет относительно простым в использовании. Самый полезный учебник для изучения AutoCAD для всех программ САПР -Библиотеки.org. Он научит вас не только использовать программное обеспечение, но как подумай об этом а также Создайте это структурным образом. AutoCAD очень похож на другую программу для черчения под названием AutoCAD LT. К счастью, вы можете использовать имеющиеся у вас знания об AutoCAD, чтобы научиться пользоваться AutoCAD LT. Программное обеспечение имеет свои собственные параметры конфигурации, команды и другие функции, но вы по-прежнему можете использовать те же методы обучения использованию AutoCAD, что и для AutoCAD LT. AutoCAD, как и любое другое программное обеспечение, может быть очень пугающим для новичка. Неважно, сколько у вас опыта работы с другим программным обеспечением, потому что никого нельзя научить, как использовать сложную программу за короткий промежуток времени. Лучший способ получить навыки, необходимые для эффективного использования AutoCAD, — это получить опыт работы с другими инструментами и изучить основы использования AutoCAD. Кроме того, существуют онлайн-курсы и курсы в классе, которые помогут вам научиться эффективно использовать AutoCAD. И, наконец, в The New York Times в серии постов мы узнаем о том, как научить молодых студентов проектировать здание. Хотя есть много полезных вещей, которые нужно изучить, самое главное здесь то, что это программное обеспечение не должно считаться пугающим.

https://techplanet.today/post/descargar-planos-de-viviendas-unifamiliares-en-autocad-gratis https://techplanet.today/post/autocad-210-descargar-con-codigo-de-licencia-numero-de-serie-winmac -ultimo-lanzamiento-2023

https://techplanet.today/post/descargar-autodesk-autocad-clave-de-producto-completa-incluve-clavede-producto-for-pc-64-bits-2023-en-espanol

Если у вас нет опыта или у вас возникли проблемы с программным обеспечением, вам будет очень сложно научиться им пользоваться. Однако, если вы полны решимости, вы можете научиться использовать AutoCAD для тех целей, которые вам нужны. У некоторых людей просто проблемы с обучением использованию AutoCAD. Может быть, вы тот, кто просто не интересуется компьютерами или наукой, а AutoCAD — это просто сложная область для изучения. Если вы немного постараетесь и обнаружите, что вы действительно заинтересованы в программном обеспечении и что у вас просто есть проблемы с его изучением, попробуйте один из многочисленных онлайн-курсов или курсов под руководством инструктора, представленных на рынке. Это действительно поможет вам привести свои навыки в форму в течение нескольких дней или недель. В этой статье рассматриваются некоторые моменты, которые необходимо учитывать при первом изучении AutoCAD. Хотя научиться использовать программное обеспечение AutoCAD можно за пару дней, вам, безусловно, будет сложно изучить программное обеспечение, если вы не знаете, что вы хотите от него делать. Вот почему важно узнать о своих требованиях, прежде чем начинать процесс обучения. Практика — лучший способ освоить AutoCAD. Хотя обучение навыкам AutoCAD возможно, лучше всего практиковаться и пытаться использовать программу по несколько часов каждый день. Таким образом, вы сможете заложить фундамент навыков и глубже понять программное обеспечение. Итак, если вы хотите научиться пользоваться AutoCAD, сейчас самое время. Узнайте, как научиться использовать AutoCAD, и получите преимущество в обучении. Узнайте, как использовать программное обеспечение для создания 3D-контента для 3D-печати. Здесь вы узнаете, что такое модель SketchUp, что такое 3D-модель и что такое файл .stl. Если вы хотите научиться пользоваться программным обеспечением AutoCAD, вам необходимо правильное обучение и правильный метод. Вам нужно научиться пользоваться программным обеспечением и применять полученные знания. В этом учебном пособии вы узнаете, как использовать AutoCAD и как его использовать.

<https://jc-mastering.com/wp-content/uploads/2022/12/AutoCAD-2023.pdf> <https://xcars.co/autodesk-autocad-crack-с-лицензионным-ключом-последнее/> <https://travestisbarcelona.top/скачать-автокад-для-виндовс-11-link/> <https://verasproperties.com/wp-content/uploads/2022/12/illaqui.pdf> <https://madlifegaming.com/wp-content/uploads/2022/12/AutoCAD-WIN-MAC-64-Bits-2023.pdf> <http://classacteventseurope.com/wp-content/uploads/2022/12/phiamad.pdf> <https://kedaifood.com/wp-content/uploads/2022/12/iridkase.pdf> [https://earthoceanandairtravel.com/2022/12/16/autocad-24-2-активатор-кейген-для-пожизненный-](https://earthoceanandairtravel.com/2022/12/16/autocad-24-2-активатор-кейген-для-пожизненный-2023/)[2023/](https://earthoceanandairtravel.com/2022/12/16/autocad-24-2-активатор-кейген-для-пожизненный-2023/) <https://viajacomolocal.com/wp-content/uploads/2022/12/webbclo.pdf> <https://securetranscriptsolutions.com/wp-content/uploads/2022/12/belyinno.pdf> <https://www.top1imports.com/wp-content/uploads/2022/12/harbacc.pdf> <https://www.adanazionale.it/wp-content/uploads/2022/12/sadzpalb.pdf> <http://thehostsnetwork.com/wp-content/uploads/2022/12/PORTABLE.pdf> <https://asu-bali.jp/wp-content/uploads/2022/12/dirfyn.pdf> <https://firstlady-realestate.com/2022/12/16/autocad-22-0-код-активации-win-mac-2023/> <https://postlistinn.is/скачать-автокад-2016-64-бит-best> <http://gastro-professional.rs/wp-content/uploads/2022/12/ailelave.pdf> <https://xamabu.net/autocad-14-скачать-upd/7166/catalogo/esmotra/2022/12/16/21/46/53/> <https://firis.pl/autodesk-autocad-скачать-кейген-2023/> <https://smallprix.ro/static/uploads/2022/12/shenico.pdf>

**Когда я купил свою первую программу CAD за 2000 долларов 3 года назад, мне**

**потребовался месяц, чтобы полностью понять основы. Теперь, когда я использую САПР уже 5 лет, я могу сказать вам, что я все еще изучаю новые вещи, но изучение каждой новой функции не занимает много времени.** Насколько сложно выучить AutoCAD **3. Насколько сложно выучить AutoCAD**? Я пытаюсь изучить AutoCAD около трех лет. Я даже не могу понять сайт. Самое близкое, что я получил, это только половина набора функций. Все остальные, которые я пробовал, не работали. Чтобы зайти так далеко, мне пришлось украсть копию службы поддержки Autodesk или пойти в местную библиотеку и взять книгу о том, как использовать программное обеспечение. Как мне начать? Я смотрел видеоуроки, но они очень запутаны и не актуальны (с 2012 года). Я был на нем в течение нескольких недель. **3. Есть ли у студента план на тот момент, когда он закончит обучение? Это то, что они могут доказать своей компании?** Я предполагаю, что если я собираюсь потратить пару часов на то, чтобы посидеть перед программой САПР, а затем вернуться домой, чтобы возобновить свою работу на следующий день, я хочу что-то, на чем они могут заработать свои деньги. Насколько сложно выучить AutoCAD AutoCAD имеет очень крутую кривую обучения. Начать работу с программой может быть сложно, но, регулярно применяя методы обучения, которые работают для вас, вы сможете создавать впечатляющие проекты в AutoCAD в кратчайшие сроки. Узнайте больше об AutoCAD в этой статье. AutoCAD — очень мощная компьютерная программа для черчения, и ее может быть сложно освоить. Эту программу можно использовать для архитектурных, технических и механических чертежей. Если вы хотите изучить AutoCAD, начните с вводного курса AutoCAD. Вы также можете узнать больше, подписавшись на учебные пособия или попросив преподавателя обучить вас программе.